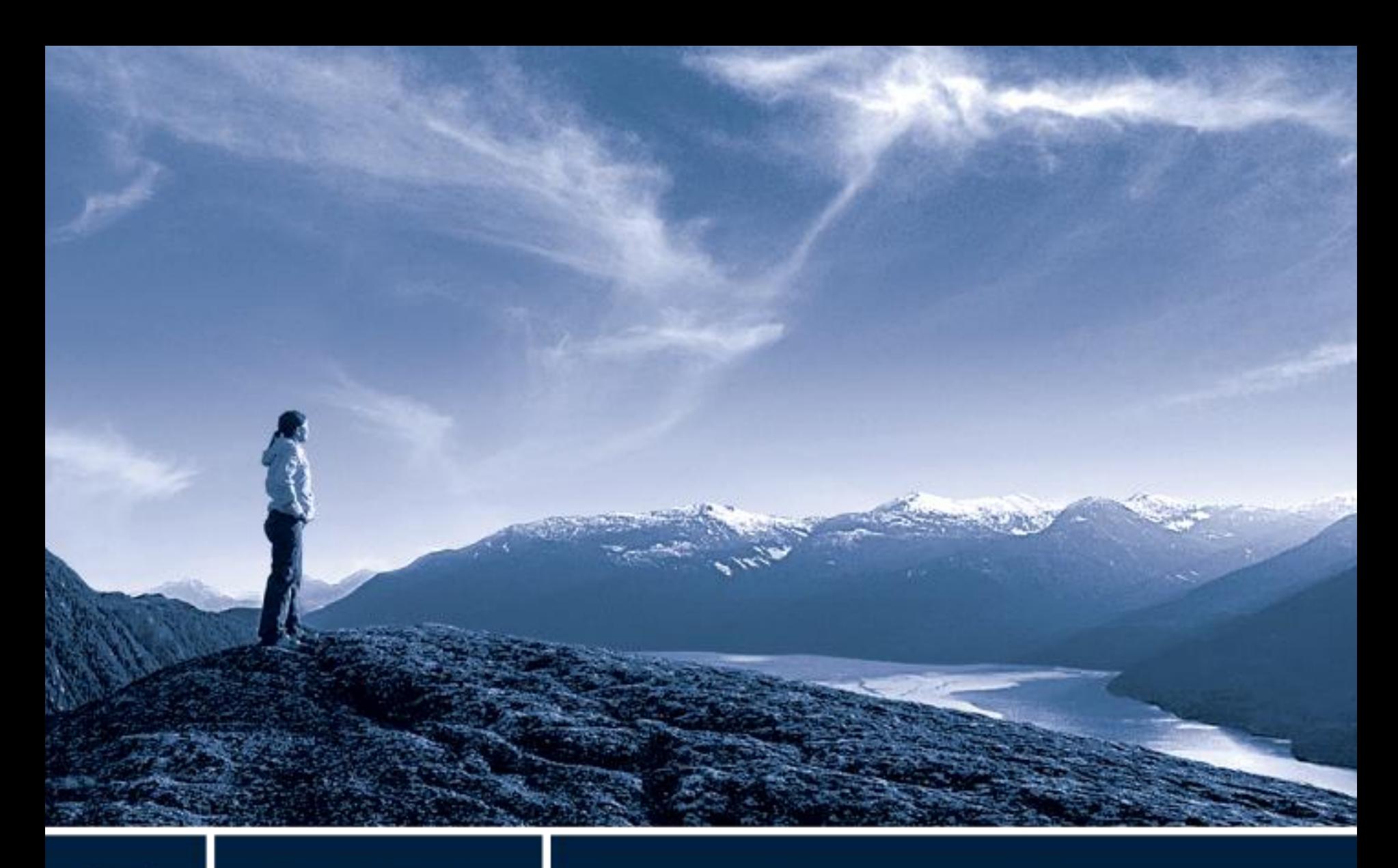

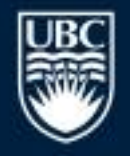

### a place of mind

## **A Distributed Datacube Analysis Service for Radio Telescopes**

**University of British Columbia**  Okanagan Campus

Venkat Mahadevan Dr. Erik Rosolowsky ADASS 2010

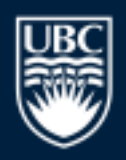

a place of mind

### **Overview**

 Within the context of the overall CyberSKA Project, we are currently developing the cyberinfrastructure to enable distributed storage and processing of data in the form of FITS data cubes.

- Our primary motivations are:
	- $\rightarrow$  to provide transparent access to cloud computing resources.
	- $\rightarrow$  to provide users with access to their data via a web based science portal so they can manage and analyze large data sets.

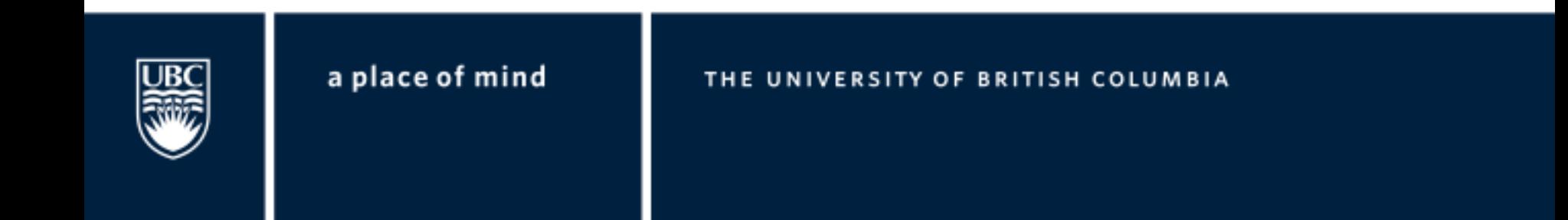

# **Overview (cont.)**

- A web portal has been established at www.cyberska.org.
- Users can access web-based data analysis applications as well as various data sets.
- Users can also participate in group discussions and project development.

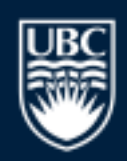

a place of mind

# **Overview (cont.)CyberSKA**

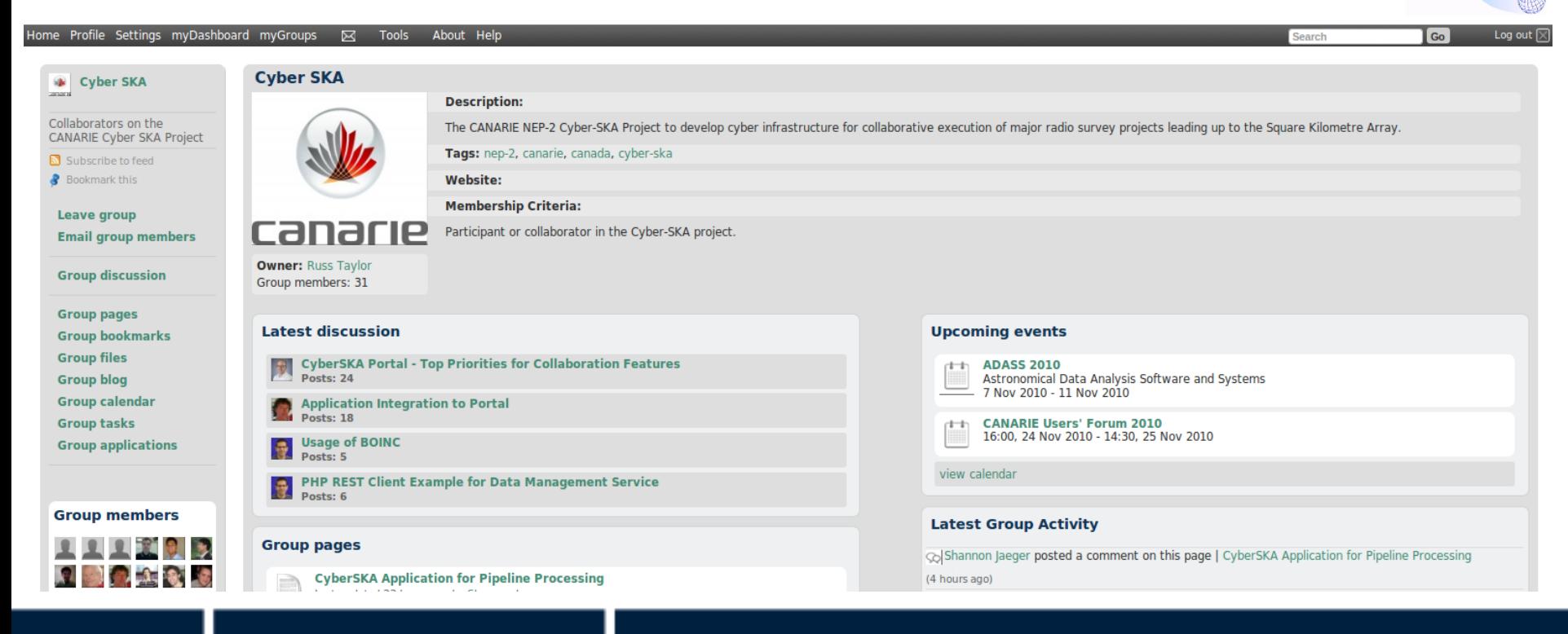

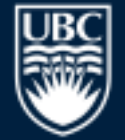

### a place of mind

### **High-level System Architecture**

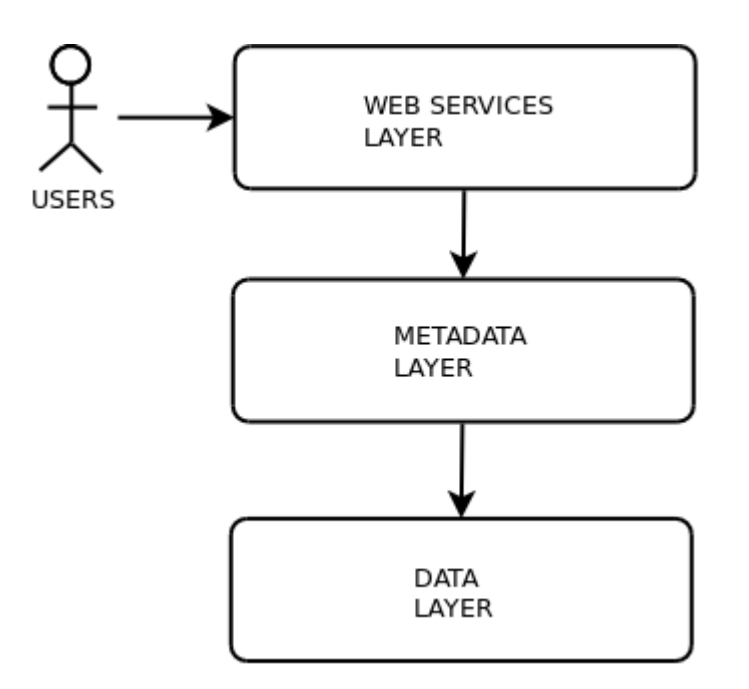

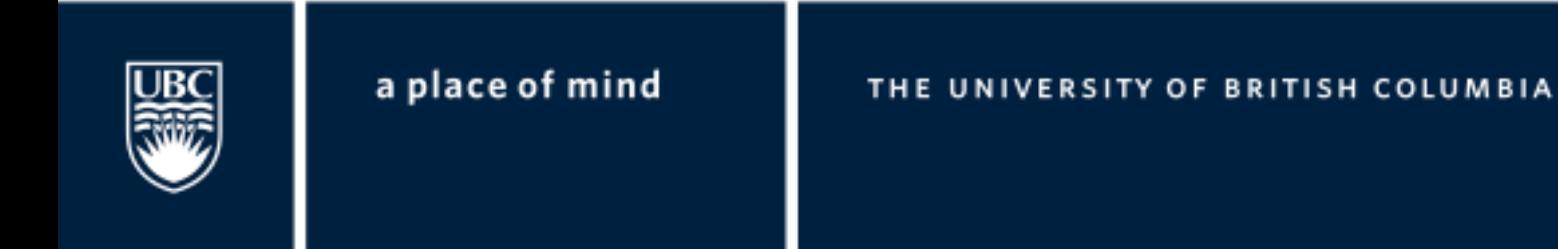

# **High-level System Architecture (cont.)**

 We want to provide a software stack with the 3 layers that can be setup at remote sites to allow them to join the CyberSKA "federation".

 Data storage and data processing services will be aggregated and provided to end users on demand.

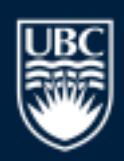

a place of mind

### **Data Layer**

 FITS files are stored in a data grid based on iRODS (Integrated Rule-Oriented Data System).

 iRODS is a "hands-off" distributed data system i.e. a data grid management system that supports:

- $\triangleright$  Data replication and cross-site backups.
- Abstraction of data location from the user.
- High speed data transfers using multiple TCP streams.

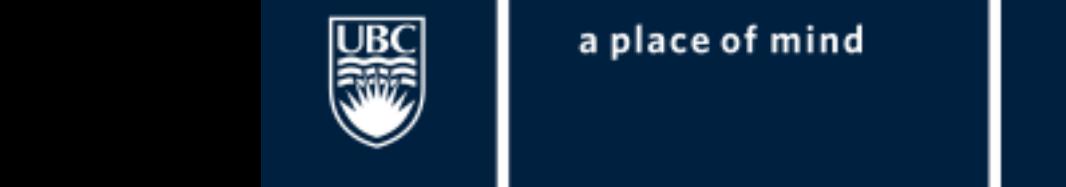

# **Data Layer (cont.)**

 iRODS also has an advanced "rules engine" to automate administrative tasks. For example, a rule can be used to perform certain processes on a file at check-in time.

- We are primarily using it to store FITS data files at different locations (one at UBC, the other at the University of Calgary).
- Eventually, there will be multiple sites each housing various collections of data.

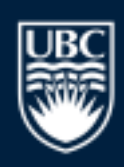

a place of mind

### **Metadata Layer**

 Data from FITS files is "ingested" into the metadatabase and can be queried using a combination of:

- $>$  Spatial coordinate parameters.
- $\triangleright$  Spectral frequency and stokes parameters.
- Temporal date parameters.

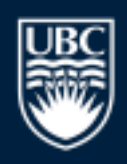

a place of mind

## **Metadata Layer (cont.)**

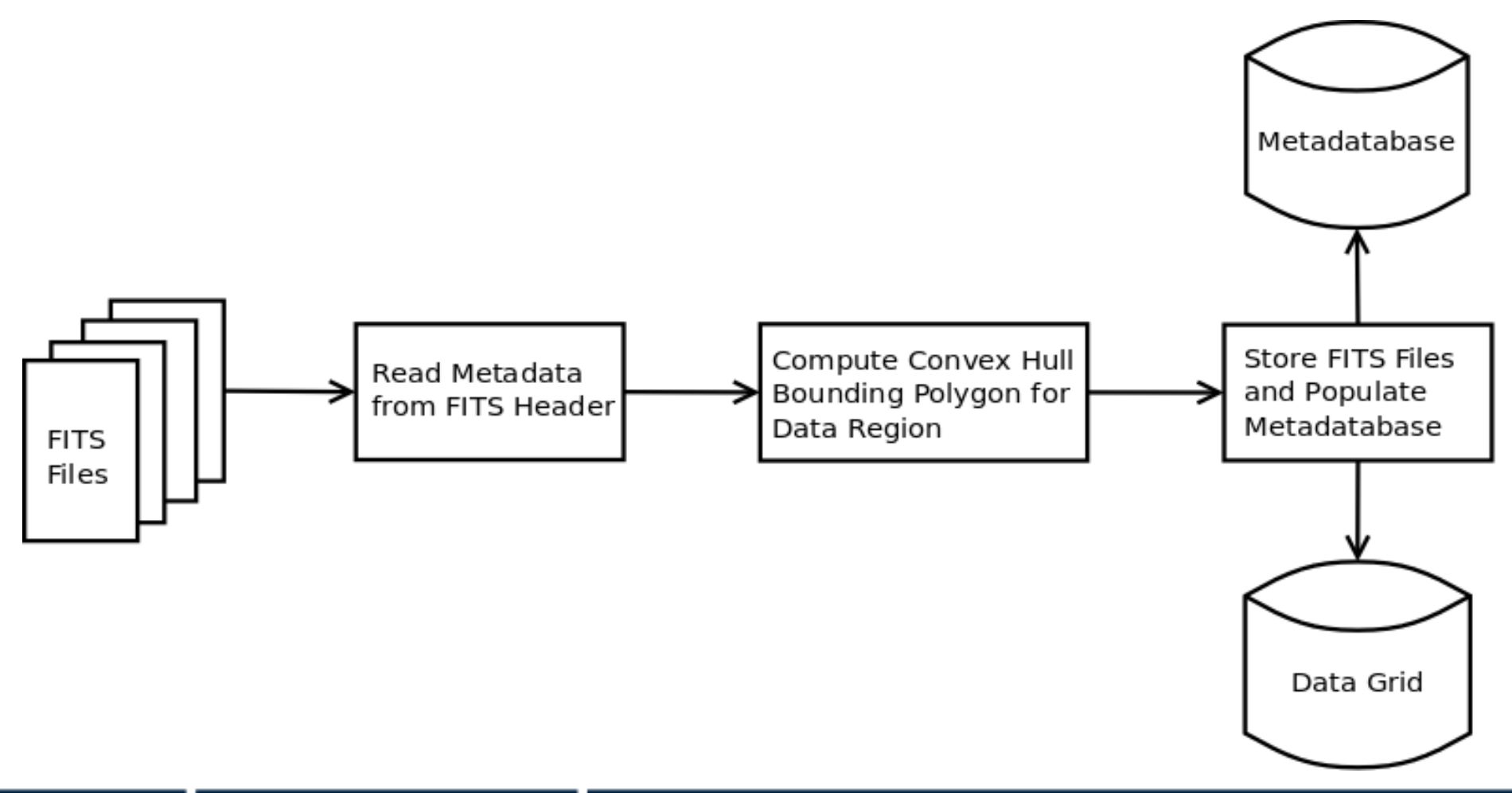

### a place of mind

# **Metadata Layer (cont.)**

 A spatially enabled PostgreSQL/PgSphere database is used to maintain resource metadata.

- The schema is based on IVOA Resource Metadata recommendations.
- Large volumes of data can be stored in PostgreSQL:
	- $\triangleright$  Unlimited maximum database size.
	- $\geq$  32 TB maximum table size.

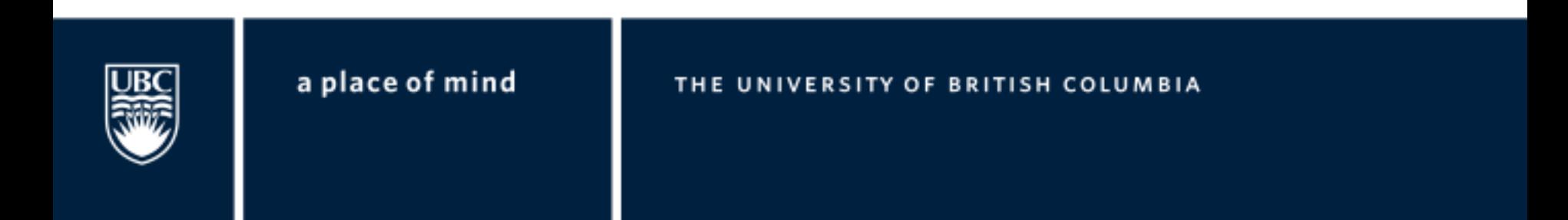

# **Metadata Layer (cont.)**

 Using a spatially enabled database has key advantages when working with astronomical data:

- $\triangleright$  Spatial data types and queries: e.g. polygon contains/overlaps, circle contains/overlaps, etc.
- Ability to generate complex "astrospatial" queries for data using a more natural SQL syntax.
- GiST (Generalized Search Tree) indexes can be used to speedup spatial queries on large databases.

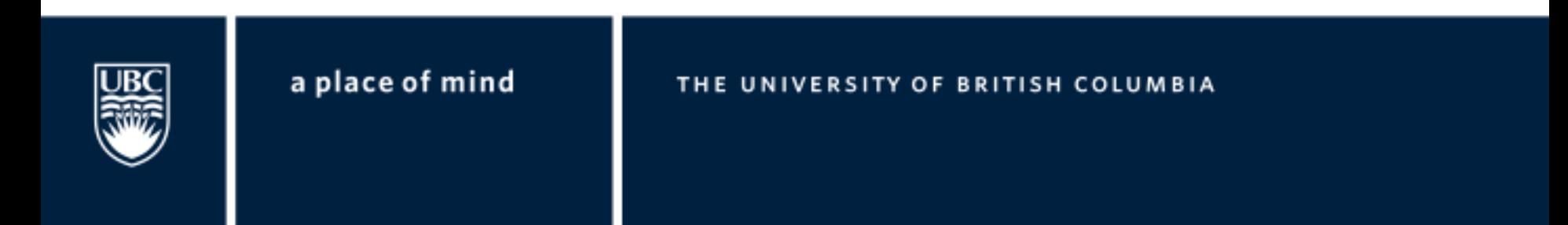

### **Web Services Layer**

 We have developed a web based workflow builder that currently supports image segmentation, image mosaicking (based on the excellent Montage package), spatial reprojection, and plane extraction from data cubes.

 While leveraging distributed data storage and data processing facilities in the background, the user's experience is abstracted away from these details.

 Data is shipped to where the processing facilities exist automatically.

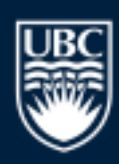

a place of mind

### **Web Services Layer (cont.)**

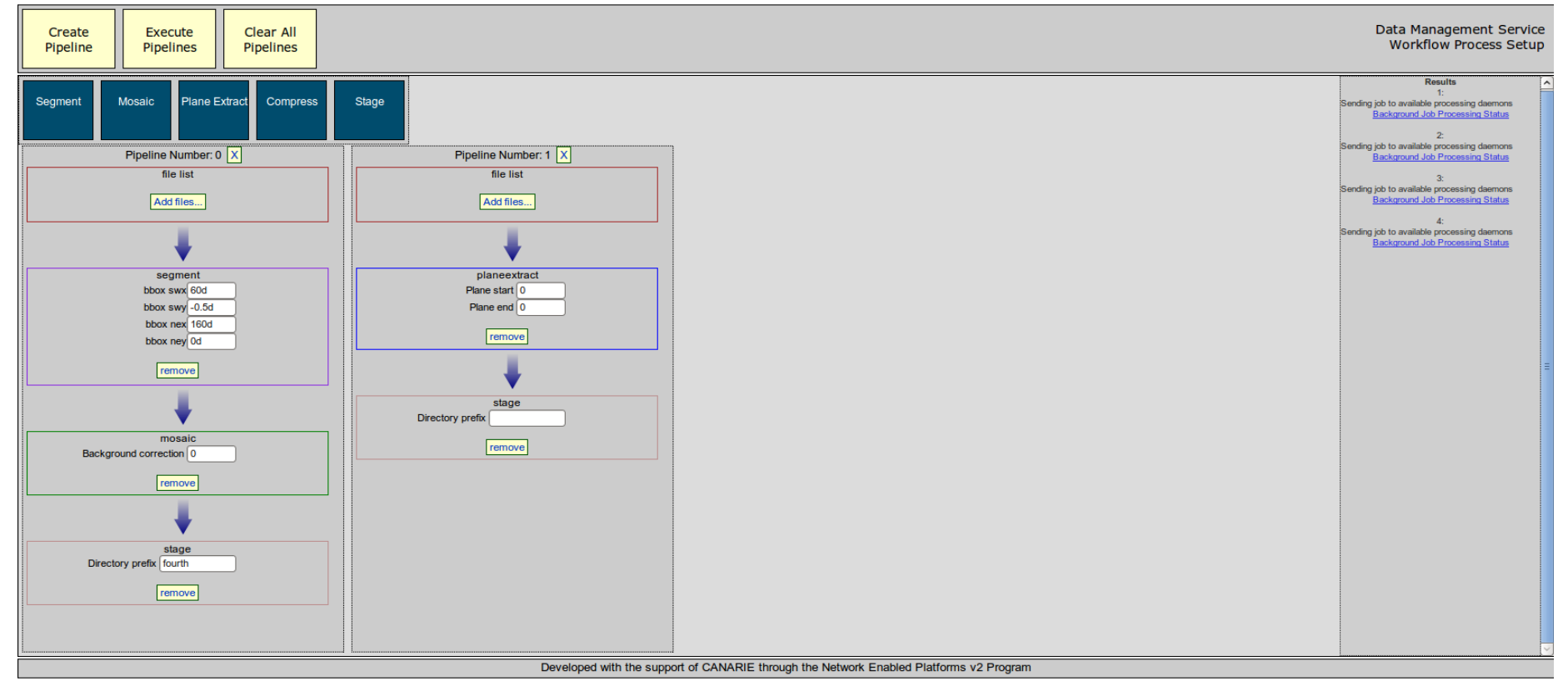

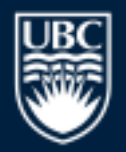

### a place of mind

### **Future Developments**

 The workflow builder will be expanded to include additional computational modules such as:

- Image convolution.
- Object identification.
- Image statistics.
- Fourier transforms and spectral analysis.
- Basic pixel array manipulation.
- An API for community developed modules will be developed.

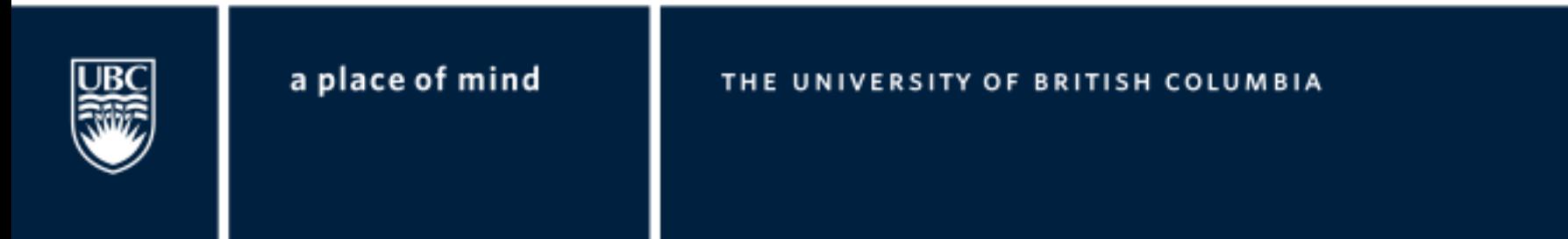

## **Acknowledgements**

 We would like to acknowledge usage of the following opensource software packages (in no particular order):

- PostgreSQL (http://www.postgresql.org)
- PgSphere (http://pgsphere.projects.postgresql.org)
- Bitnami Lamp Stack (http://bitnami.org)
- CodeIgniter (http://codeigniter.com)
- jQuery (http://jquery.org)
- Lightbox+ (http://serennz.sakura.ne.jp/toybox/lightbox)

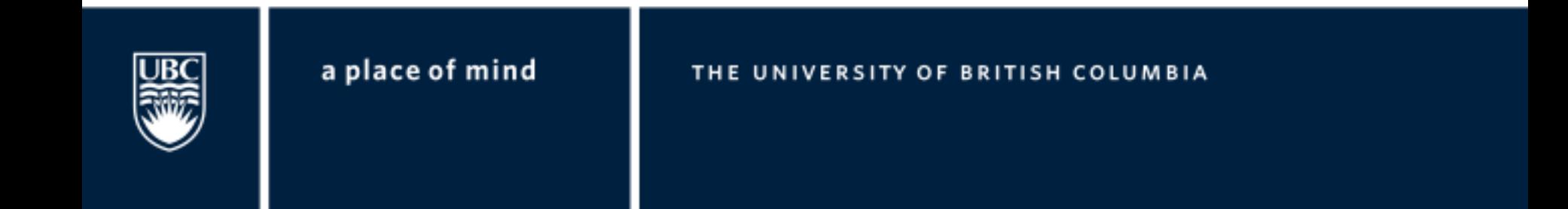

# **Acknowledgements (cont.)**

- ImageMagick (http://www.imagemagick.org)
- YUI 3 (http://developer.yahoo.com/yui/3)
- Prototype (http://www.prototypejs.org)
- TableKit (http://www.millstream.com.au/upload/code/tablekit)
- iRODS (http://www.irods.org)
- Montage (http://montage.ipac.caltech.edu/)
- WCS Tools (http://tdc-www.harvard.edu/wcstools/)

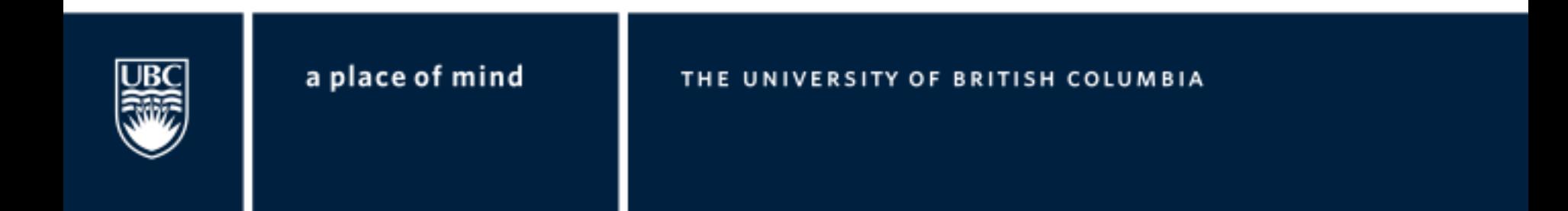

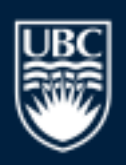

a place of mind